## iCore 双核心组合板功能注释

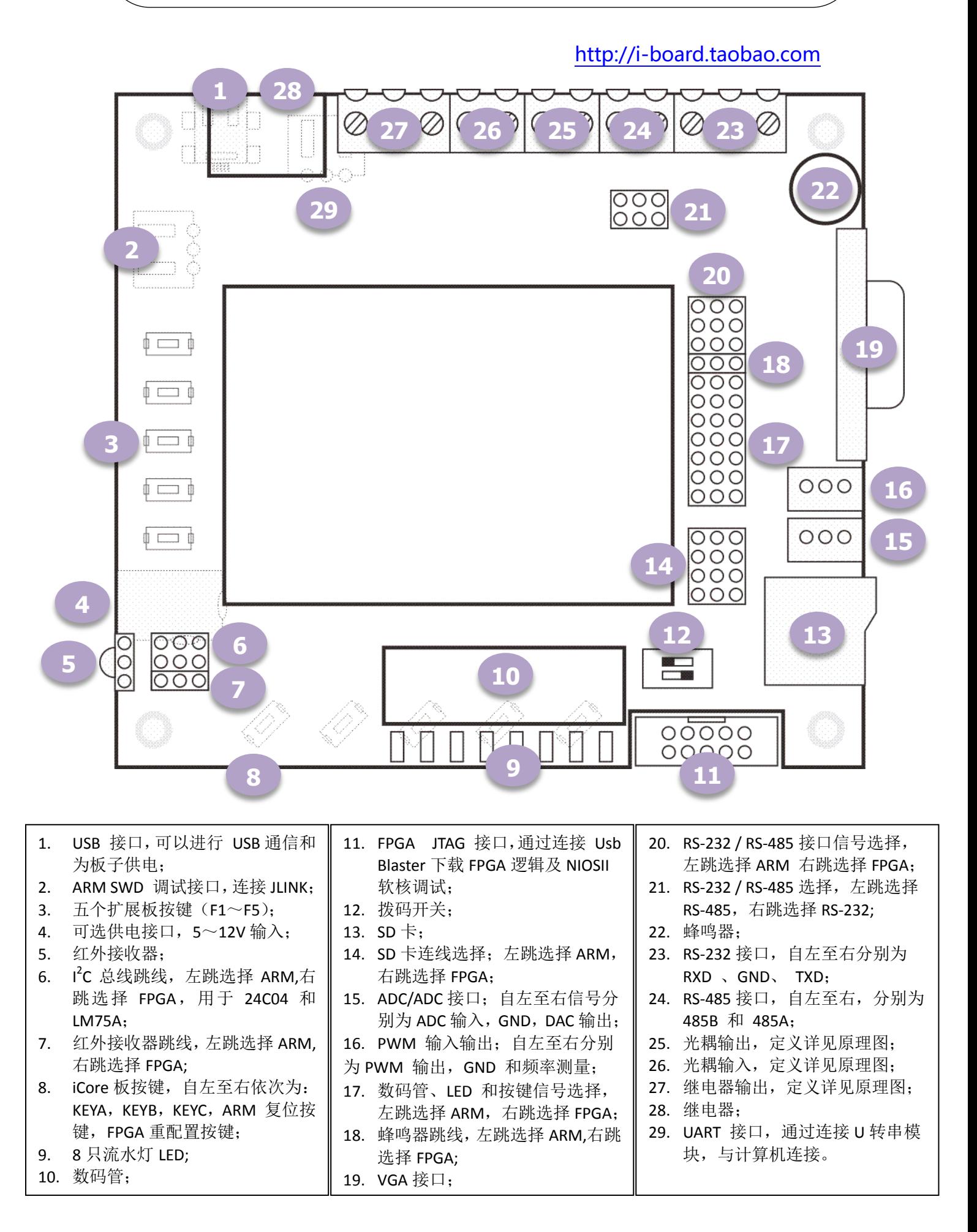